# **LinkData Fetch**

This workflow fetches sequence from LinkData by specified work ID, filename, subject ID, property ID and writes result in file in FASTA format.

# How to Use This Sample

If you haven't used the workflow samples in UGENE before, look at the "[How to Use Sample Workflows"](https://doc.ugene.net/wiki/display/WDD28/How+to+Use+Sample+Workflows) section of the documentation.

### Workflow Sample Location

The workflow sample "LinkData Fetch" can be found in the "Custom Elements" section of the Workflow Designer samples.

#### Workflow Image

The workflow looks as follows:

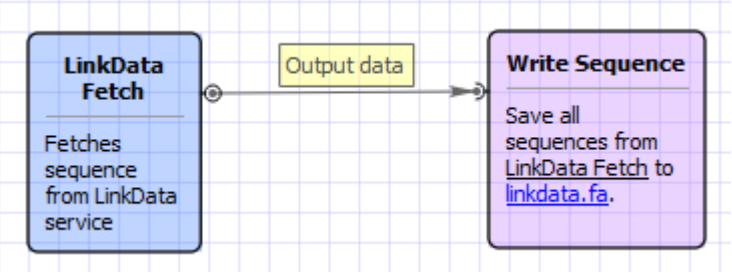

## Workflow Wizard

#### The wizard has 1 page.

1. LinkData Fetch: On this page you can modify LinkData and output settings.

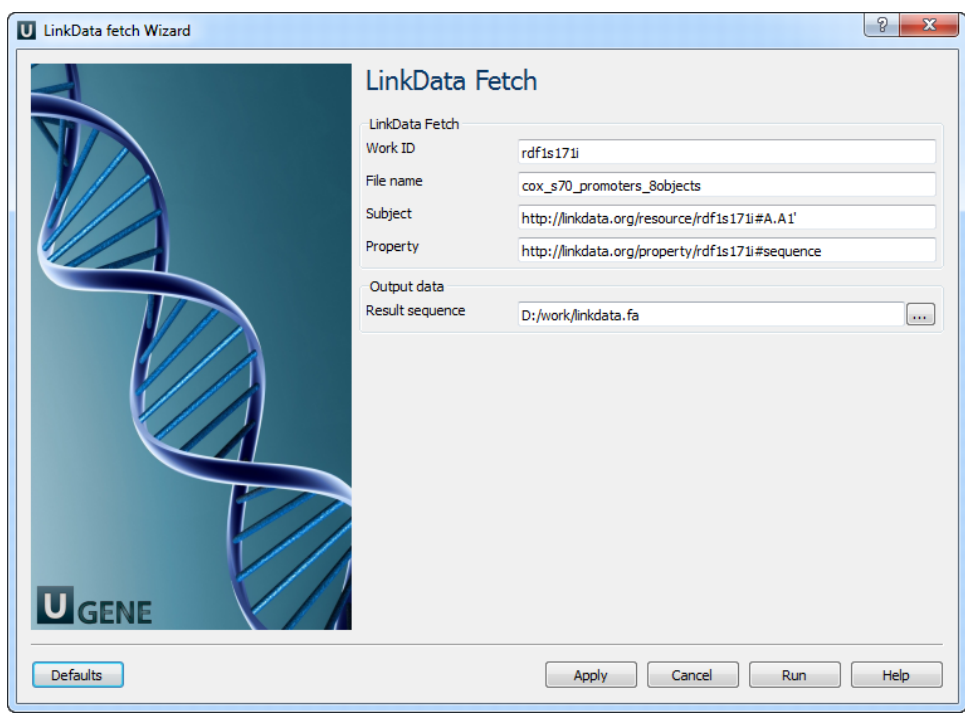

#### The following parameters are available:

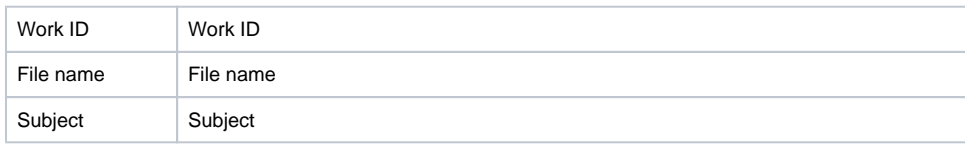

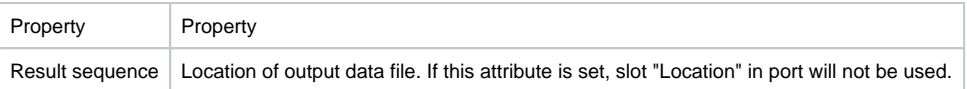